e-suplement Rozwinięcie i materiały dodatkowe do tego tekstu znajdziesz na płycie CD dołączonej do wydania MT on/off Line.

funkcyjnymi u dołu i specyficznym, podłużnym klawiszem z lewej strony, którego się nie wciska, a przesuwa w lewo i prawo.

Drugi czytnik, też bardzo ładny, jest zupełnie inny. Przede wszystkim większy (21,7 cm × 26,8 cm), a przyciski, rozmieszczone z lewej i prawej strony oraz u dołu, są dotykowe (po trzy na każdej stronie). Dostarczona wersja S nie ma wbudowanej karty WiFi. Oba czytniki wyposażone są w slot na karty pamięci i port, przez który urządzenie podłącza się do komputera (przez USB). I to, co chyba najważniejsze, co odróżnia je od innych modeli na rynku: oba modele wyposażone są w rysiki, którymi nie tylko można wybierać odpowiednie funkcje, dotykając wyświetlacza, ale prawdopodobnie pozwalają rów-

**Na rynku urządzeń elektronicznych coraz powszechniejsze stają się podręczne czytniki dokumentów, zwane e-bookami. W śląskich szkołach właśnie startuje pilotażowy program, którego celem jest zastąpienie klasycznych podręczników takimi właśnie czytnikami. Ich głównym elementem jest tzw. e-papier – zupełnie inna technologia wyświetlania obrazu niż stosowana w zwykłych monitorach czy urządzeniach typu PDA. Czy to już znak, że po przeszło pięciuset latach kończy się raz na zawsze era druku na papierze? A może jednak jest to tylko kolejny gadżet, o którym zapomnimy szybciej, niż się nam wydaje? Postanowiliśmy sami sprawdzić...**

**Czy to koniec**  nież robić odręczne notatki. **ery Gutenberga?** *Tomasz Sowi ń ski* Ibrary > DR1000s Demo

 $(4)$ 

# **CO TO JEST E−PAPIER?**

Zanim przejdziemy do testowania samych urządzeń, warto w tym miejscu krótko wyjaśnić, czym jest e-papier. Bez tego trudno będzie nam bowiem ocenić przydatność tych, wcale nietanich, urządzeń.

E-papier to nazwa specyficznej technologii "wyświetlania" obrazu, nad którą prace trwają od lat 70. ubiegłego wieku. Jest to "wyświetlanie" bardzo specyficzne i nie ma praktycznie nic wspólnego z wyświetlaniem stosowanym w zwykłych monitorach (zarówno CRT, LCD, jak i tzw. plazmach). Jest inne, bo w zamierzeniu inżynierów paradoksalnie nic nie ma być wyświetlane w potocznym tego słowa znaczeniu. E-papier nie świeci bowiem żadnym promieniowaniem, a jedynie odbija lub pochłania światło na niego padające. Dziwne? Ależ skąd! Tak przecież działa zwykły papier. Gdy czytasz gazetę, to jedyne promie-

Digital Reader 1000 S

## **PIERWSZE WRAŻENIE**

Dzięki uprzejmości firmy E- -Media s.c. z Sierpca (www.e-czytnik.pl) do naszego warsztatu trafiły dwa nowoczesne czytniki oparte na technologii e-papieru: iLiad 2nd Edition oraz Digital Reader

1000 S produkowane przez iRex Technologies. W chwili obecnej ich cena rynkowa zależy od konkretnego modelu i jest rzędu 2500–3000 zł.

Pierwszy z nich jest mniejszy  $(15.5 \text{ cm} \times 21.6 \text{ cm})$  i wyposażony w kartę WiFi. Wykonany bardzo estetycznie z kilkoma przyciskami

# *Czy jest to tylko kolejny gad ż et, o którym zapomnimy szybciej, ni ż si ę nam wydaje?*

niowanie, jakie dociera do Twoich oczu, to światło odbite od białych, niezapisanych fragmentów papieru oraz światło, które do oczu nie dociera, bo zostało pochłonięte przez czarną farbę. E-papier w tym względzie działa dokładnie tak samo. Jedyna różnica jest taka, że w przypadku e-papieru tym czarnym atramentem można sterować elektronicznie. To oczywiście otwiera zupełnie nowe możliwości.

# **CZY RZECZYWIŚCIE WARTO?**

Pytanie, które od razu się narzuca, jest proste: w czym lepsze jest odbijanie światła niż jego bezpośrednie emitowanie? Na to pytanie może odpowiedzieć sobie każdy, kto kiedykolwiek próbował przeczytać dłuższy tekst wprost z monitora. Po kilkudziesięciu stronach oczy są tak zmęczone, że bez odpoczynku dalsze czytanie jest praktycznie niemożliwe. Wciąż słyszymy ostrzeżenia specjalistów: dłuższa praca (nie tylko czytanie) przy monitorze grozi poważnymi wadami wzroku. Ze zwykłym papierem jest zupełnie inaczej. Ważne jest tylko, aby czytać przy dobrym oświetleniu. W tym przypadku oczy męczą się dużo wolniej właśnie dlatego, że widzimy jedynie promieniowanie odbite. Jego jasność, kolor i inne fizyczne parametry są dokładnie takie same jak parametry światła nas otaczającego. Jest to przecież to samo światło. Tym samym oko jest dobrze zaadaptowane i "nastawione" na takie promieniowanie i tym samym zagrożenie zniszczenia wzroku dużo mniejsze.

Inną bardzo ważną cechą elektronicznego papieru, która odróżnia go od standardowych wyświetlaczy, jest oszczędność energii. Zwykły monitor, wyświetlając obraz, pobiera nieustannie energię elektryczną. Oczywiście jest tak nawet wtedy, gdy wyświetla wciąż ten sam obraz. Energia jest bez przerwy potrzebna, bo na powierzchni matrycy wciąż dochodzi do emisji odpowiedniego promieniowania. W przypadku e-papieru jest inaczej, bo nic nie jest wyświetlane! W związku z tym energia jest potrzebna tylko po to, aby w odpowiednich miejscach poustawiać sterowany sygnałami elektrycznymi czarny atrament. Później prąd nie jest już zupełnie do niczego potrzebny. To naprawdę jest fenomenalna sprawa, bo e-booki mają służyć głównie do czytania książek i innych dokumentów. To oznacza, że przez dłuższy czas pracy pokazywana jest jedna i ta sama strona. A skoro wtedy prąd nie jest potrzebny, to mamy superoszczędne urządzenie. To właśnie dlatego w odróżnieniu od laptopów, palmtopów i innych tego typu urządzeń czas pracy czytników opartych na e-papierze nie jest mierzony w godzinach pracy, ale w liczbie zmian stron. Wyświetlanie jednej i tej samej strony może trwać (przynajmniej teoretycznie) dowolnie długo. No, dość tej teorii, sprawdźmy, jak to działa w praktyce.

# **PO WŁĄCZENIU – PIERWSZY OBRAZ**

Włączam czytnik iLiad i nie wierzę własnym oczom. Podczas startowania systemu wyświetla się jakiś obrazek z książkami, ale nie ma to nic wspólnego z obrazem z monitora. Jest jakby narysowany czarnym atramentem. Dotykam palcem, aby sprawdzić, czy to nie oszustwo. To faktycznie wygląda jak zwykły atrament. Tylko kartka nie jest biała, a troszkę jakby poszarzała. Ale to zupełnie nie przeszkadza. Patrzę na wyświetlany obraz pod różnymi kątami, zapalam i gaszę światło, oświetlam latarką z góry i z boku. To rzeczywiście zachowuje się jak zwykły papier. Nie ma nawet efektu zależności jasności od kąta patrzenia znanego ze zwykłych monitorów. Ciekawe, czy to prawda, że to coś tylko odbija światło? Poszedłem do ciemnego pokoju i... Całkowita prawda! Nic nie widać. Najlepsze wrażenie odniosłem podczas czytania w świetle naturalnym – w słonecznym dniu. Wtedy efekt jest na prawdę piorunujący. Jakbym trzymał w ręku zwykły kawałek papieru.

Po włączeniu Digital Readera widzę delikatnie wyświetlane kropki. Takie szare, nie tak niewyraźne jak na iLiadzie. I już chcę sobie o nim wyrobić zdanie, gdy w pewnej chwili pojawia się superczarne i wyraźne logo. Niesamowite. Jakość atramentu rzeczywiście zdumiewająca. Jak dla mnie nawet może troszkę lepsza niż w poprzednim modelu. To za-

pewne efekt bardziej białego papieru. Jeśli chodzi o jakość obrazu, to rzeczywiście oba modele są rewelacyj-

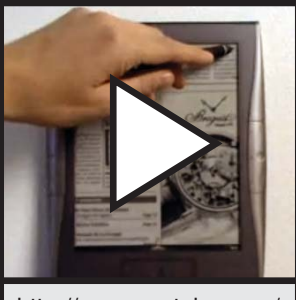

http://www.youtube.com/ watch?v=Syk8sIFUfwE

ne. Oba modele obsługują 16 odcieni szarości (stąd te szare kropki – one takie miały być!).

## **ILIAD**

Czas przeczytać jakąś książkę lub artykuł. W tym modelu sprawa jest prosta. Naciskamy przycisk BOOKS, DOCS lub NEWS i otwiera nam się odpowiednio spis wgranych książek, dokumentów lub artykułów. Są to oczywiście katalogi umowne, w których możemy przechowywać, co nam się podoba, ale rzeczywiście ten podział znacznie ułatwia pracę. Po wybraniu odpowiedniego pliku możemy się zanurzyć w czytaniu. Jeśli czcionka jest zbyt mała, możemy powiększyć odpowiedni fragment dokumentu, zaznaczając go rysikiem. Jeśli natomiast dokument przygotowany jest w specjalnym formacie dla książek elektronicznych, to możemy po prostu zwiększyć czcionkę.

## **E-papier:**

MINI QUIZ MT **CZYTAM, WIĘC WIEM**

NINI CZYTAM,

I QUIZ MT<br>1, WIĘC WIEM

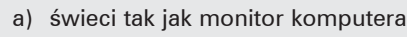

- b) odbija światło na niego padające
- c) pochłania światło

na niego padające

Wspomniany podłużny klawisz z lewej strony jest bardzo wygodny. Pozwala zmieniać strony, a dłużej przytrzymany przewija od razu 5 stron. Każda zmiana strony nie jest natychmiastowa, ale zajmuje troszkę czasu (ok. 0,5 sekundy). Wygląda to tak, że obraz na chwile gaśnie i pojawia się nowa strona. Podczas czytania nie sprawia to jednak dużych kłopotów. Staje się dopiero uciążliwe. gdy szukamy odpowiedniego fragmentu książki lub artykułu. Ten niemiły efekt jest jednak obecny w każdym czytniku opartym na e-papierze. Wynika to z faktu, że czarne i białe cząsteczki, z których składa się elektroniczny atrament, mają swoją bezwładność i ich us-

25

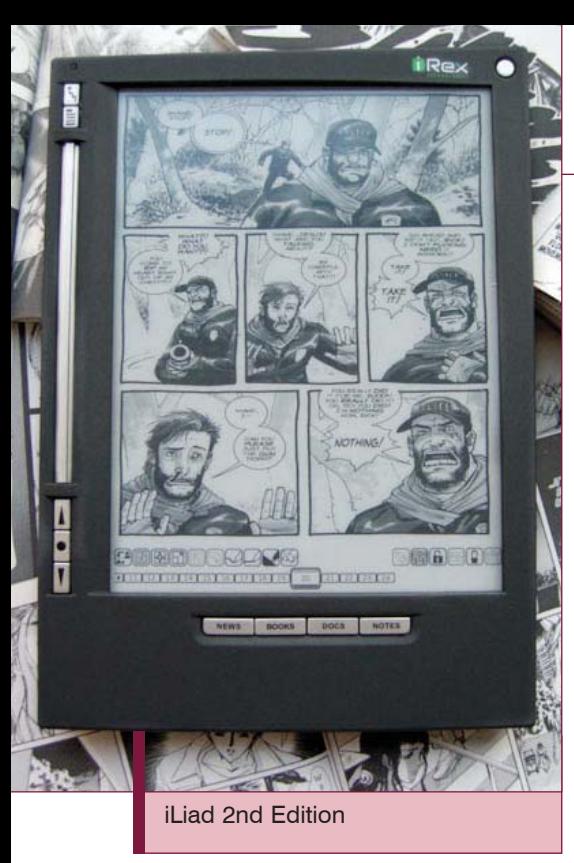

tawienie musi pochłaniać czas. Obecnie jest to zatem ograniczenie technologiczne i nie zależy od modelu.

W każdej chwili, wybierając rysikiem odpowiednią ikonę u dołu wyświetlacza, możemy włączyć opcję robienia notatek. Wtedy wyświetlany dokument staje się podłożem, na którym możemy robić odręczne notatki, podkreślać interesujące fragmenty i wszystko to, co można zrobić zwykłym długopisem na zwykłym papierze. Rysik działa bardzo dobrze i pisanie nie sprawia kłopotów. Tym bardziej że dłoń można swobodnie położyć na czytniku i pisać rysikiem tak jak zwykłym długopisem. Podczas pisania możliwe jest zablokowanie klawiszy czytnika chroniące przed przypadkowym ich naciśnięciem.

Czwarty klawisz NOTES otwiera katalog przeznaczony do przechowywania dokumentów ze swoimi notatkami. Możemy tam wgrać np. szablony z papierem w kratkę, linię lub jeszcze inne i używać czytnika jako naprawdę sprawnego notatnika. Dodawanie kolejnej kartki jest bardzo proste i szybkie poprzez wybranie odpowiedniej ikony z dołu wyświetlacza. Wydaje mi się, że to może zastąpić zwykły zeszyt. Szczególnie w przypadku, gdy nie notujemy całego słyszanego tekstu, a raczej robimy notatki hasłowo. Plik z notatkami można łatwo zatytułować i nawet dodać komentarz. To znacznie usprawnia ich późniejsze odnalezienie.

#### **DIGITAL READER 1000**

Z tym czytnikiem wiązałem dużo większe nadzieje, gdyż podejrzewałem, że prawie dwukrotnie większy wyświetlacz znacznie podniesie wygodę czytania. I rzeczywiście w pierwszym odczuciu czyta się dużo lepiej. Strony trzeba zmieniać rzadziej, a dokumenty ze stałą wielkością czcionki (np. PDF) właściwie nie potrzebują powiększania. Opcia obciecia marginesów, podobnie jak w iLiadzie, pozwala wykorzystać całą powierzchnię wyświetlacza i wtedy komfort czytania jest naprawdę duży. Reakcja papieru na rysik jest podobna jak w poprzednim modelu i po chwili tworzenie notatek nie sprawia już problemu. Możliwości tego czytnika teoretycznie są bardzo podobne jak iLiada. Ale....

To, co może znacznie zniechęcić do tego modelu, to zainstalowane oprogramowanie. Tak jakby było zaprojektowane chyba w zbytnim pośpiechu; jest zupełnie nieprzemyślane, np. opcja dodawania notatek jest ukryta w gąszczu menu i aby się do niej dostać, trzykrotnie trzeba zmienić stan wyświetlacza (zgaśnięcie i wyświetlenie nowego obrazu). Zablokowanie bocznych klawiszy, bez którego w tym modelu robić notatek praktycznie się nie da, gdyż przyciski są dotykowe, wymaga kolejnych dwóch zmian stanu wyświetlacza. Nie ma też opcji bezpośredniego powrotu od razu do głównego menu, tylko trzeba kilka razy zmienić wyświetlany obraz. A ponieważ nie ma klawiszy szybkiego dostępu do choćby podstawowych katalogów, wszystko trzeba robić rysikiem lub (co jest jeszcze trudniejsze) klawiszami nawigacyjnymi. Trwa to koszmarnie długo i zniechęca do pracy. Wiele rzeczy jest zupełnie nieprzemyślanych. Nie ma nawet możliwości zatytułowania pliku z własnymi notatkami, co praktycznie zamyka drogę do sprawnego ich odnajdywania. Zresztą same szablony notatek nie są w pełnym tego słowa znaczeniu szablonami. Jest to zwykły plik PDF z określoną z góry liczbą stron. Nie można dodać nowej kartki lub usunąć niepotrzebnej. W tym sensie nie jest to szablon notatek, ale zwykła możliwość dodawania notatek 26 odnalezienie. W premiernie premiernie miesteliczne w miestechnicz w przez premiernie za zastawie za zaprod<br>26 odnalezienie do posiadanych tekstów. Szym elementem.

### **PO ZAKOŃCZENIU PRACY**

 $n$ asz  $\Box$  test

Oba czytniki można podłączyć do komputera przez złącze USB. Okazuje się, że odręczne notatki przechowywane są w odrębnych plikach i dopiero po zastosowaniu odpowiedniego programu można je scalić z oryginalnym tekstem. Takie rozwiązanie praktycznie wyklucza (choć oba czytniki mają możliwość używania kart pamięci) możliwość szybkiego przenoszenia tekstów z własnymi notatkami np. pomiędzy współpracownikami. Co gorsza, obecnie producent oferuje oprogramowanie scalające jedynie dla systemu Windows. Użytkownicy Linuksa czy MacOS są zatem zupełnie pozbawieni szansy efektywnej pracy z tymi urządzeniami. Dużo lepiej byłoby, gdyby już podczas pracy na czytniku była możliwość scalania dokumentów z notatkami. Wtedy można nawet wyobrazić sobie pracę z dokumentami zupełnie bez obecności komputera.

### **MOIM ZDANIEM**

E-papier to niewątpliwie technologia przyszłości. Nietrudno jest mi sobie wyobrazić zastąpienie nim zwykłego papieru i raz na zawsze odejście od wszelkiego rodzaju form druku na papierze. Może już wkrótce, kupując książkę w księgarni, będziemy w kasie za nią płacili, a odpowiedni plik będzie przychodził bezprzewodowo na nasz czytnik. Każdego ranka świeża gazeta będzie już pobrana przez nasz czytnik i gotowa do przeczytania przy porannej kawie. I choć to wszystko już zaczyna się dziać, to jednak jest to nadal kwestią przyszłości.

Testowane czytniki raczej sugerują, że jesteśmy dopiero na początku rewolucji. Jak widzieliśmy na przykładzie DR1000, podstawowy problem może być nawet bardzo elementarny – udoskonalić oprogramowanie. Ale są też nowe wyzwania technologiczne: zmniejszyć czas odświeżania ekranu, wprowadzić rysik z czułością nacisku, wdrożyć wersję kolorową e-papieru. Znów potwierdza się znana zasada, że etap wdrażania nowinek do komercyjnego użytku zawsze jest, obok genialnego innowacyjnego pomysłu, najtrudniej-